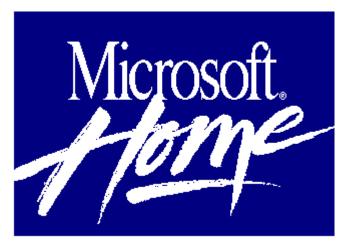

# Microsoft SoundBits -- Musical Sounds from Around the World 1.0

# Add a Touch of Class and Distinction to Microsoft Windows

You've never heard your PC sound like this! Microsoft SoundBits lets you play musical instrument sounds with a variety of events in Windows, from error messages to resizing windows. Orchestrate your musical sounds with the easy-to-use sound utility included with Microsoft SoundBits. Use it to play and preview sounds and to create your own unique groups of sounds connected to the events you specify.

### **Open the Window To a World of Music**

Take a musical journey around the world every time you use Windows. SoundBits contains fascinating samplings of the planet's most popular and unusual musical instruments, compiled by expert musicologists. Experience an Australian aboriginal didjeridoo when you start Windows. Delight in a saxophone riff when you open an application. Daydream with Caribbean steel drums as you exit from Windows. It's all up to you! Each of the 50 musical sound clips included has been carefully digitized to provide high-quality sound. So now you and your PC can make impressive music together.

## Make Windows Sound as Good as It Looks

Microsoft SoundBits makes your Windows application more fun by letting you play sounds assigned to dozens of events in Windows. Assign sounds to your Windows start-up, resizing, error messages, and more, by using the Sound Control Panel. Use pre-configured sound schemes or design your own sets of sounds. You can even mix and match sound from different Microsoft SoundBits collections.

#### **Musical Instruments Include:**

Saxophone

# Australian didjeridoo

Russian balalaika

**Classical guitar** 

Japanese koto

African mbira

#### And much more!

### **Minimum System Requirements:**

CPU: 80286 or higher RAM: 1 MB

Hard disk space: 2 MB Graphics card/monitor: Mouse: Recommended

Operating system: Windows 3.1 and DOS 3.1

Other: Audio driver; speakers, or headphones recommended